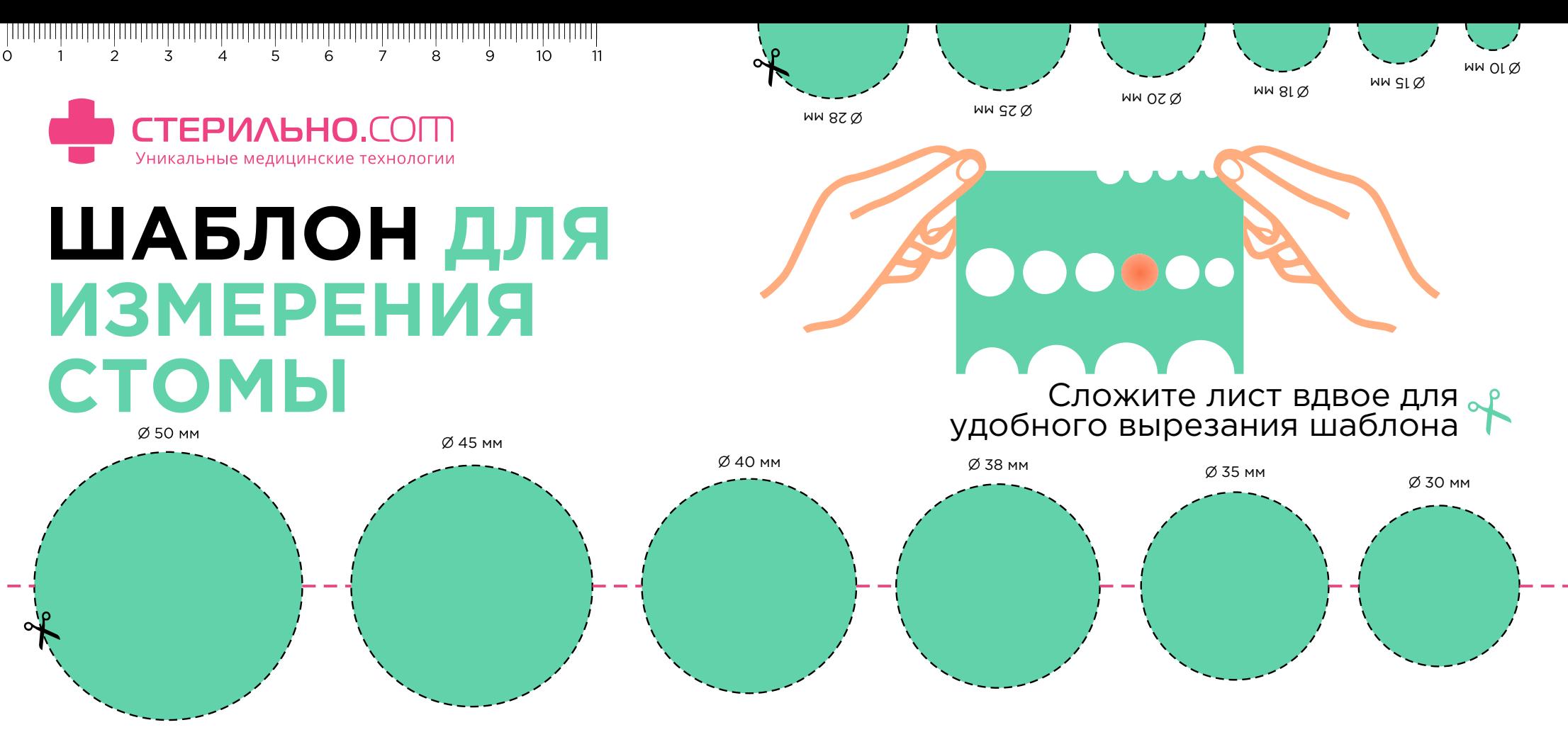

Распечатайте шаблон. Убедитесь в корректности масштаба, приложив линейку к линейке на шаблоне. Определите визуально близкий к размеру вашей стомы размерный ряд. Ножницами вырежьте шаблон по пунктирной линии. Теперь вы можете определить размер вашей стомы.

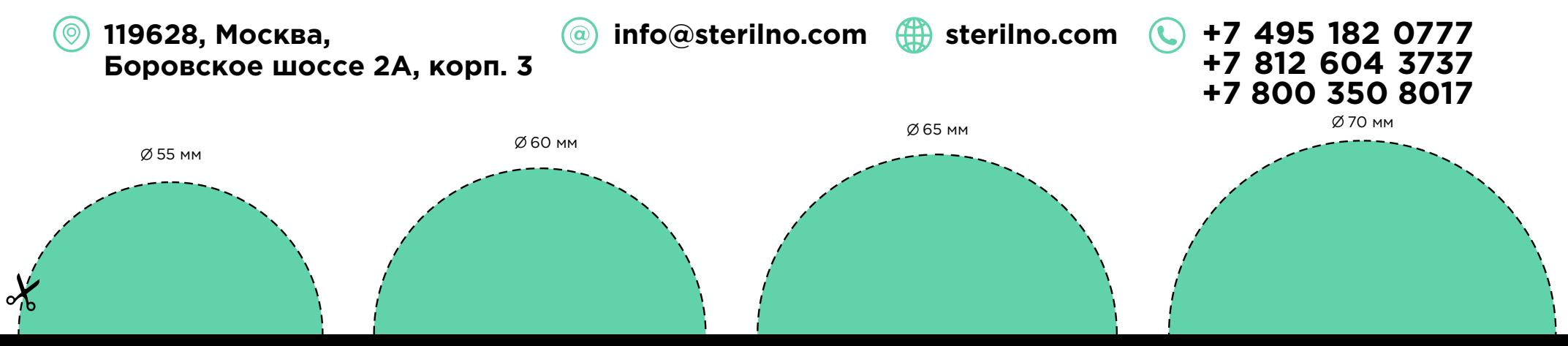